## **Parent Portal – Do not know username/password, have not setup recovery email**

- Click on Campus Parent
- Click on Help

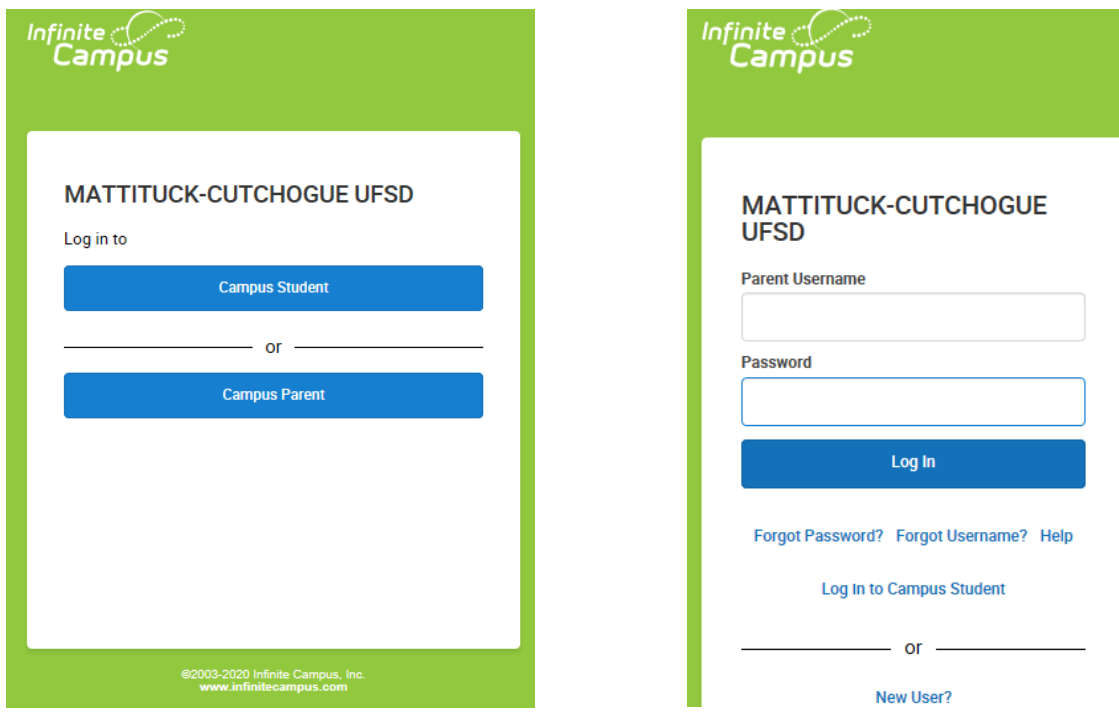

Follow the directions as per the message

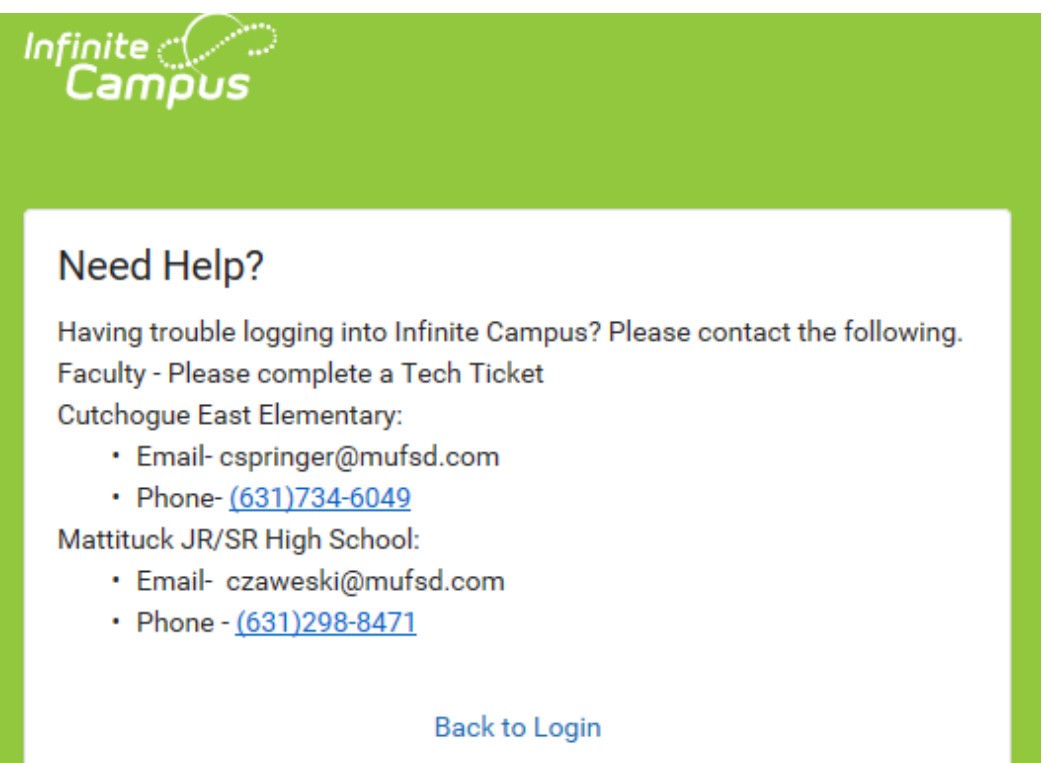